# **Instructions for Form 3881, Application for Preliminary Qualification of Bonds**

School Bond Qualification and Loan Program Bureau of State and Authority Finance Michigan Department of Treasury 430 West Allegan Lansing, MI 48922

> Telephone: 517-335-0994 Fax: 517-241-1233

www.michigan.gov/sblf

# **Table of Contents**

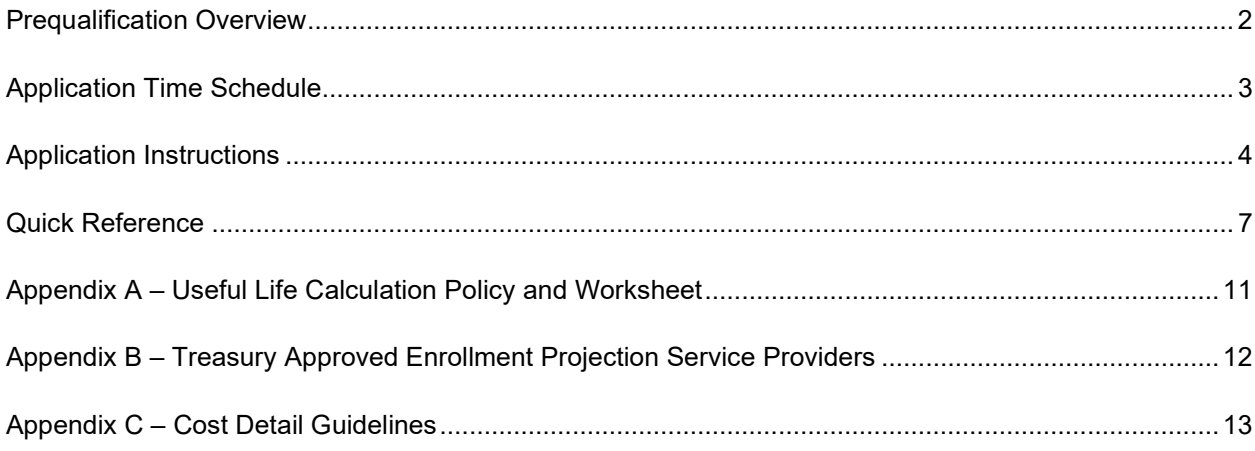

## **Prequalification Overview**

State qualified bonds allow school districts to take advantage of two fundamental aspects that make up the framework of the School Bond Qualification and Loan Program:

- A credit enhancement that authorizes the use of the State's bond rating, which may lower the cost of new bonds.
- A loan option for districts that need to borrow from the State to pay principal and interest requirements on outstanding qualified bonds.

A school district that seeks State qualification of its bond issue is required to file a preliminary qualification (PQ) application. The PQ application is the mechanism to seek preliminary qualification. Prior to completing the PQ application, a district should conduct a thorough study to determine facility needs and gauge the level of support that exists within the community. The district's architect often works with citizen groups to assist with pre-bond studies. The results of a study at the local level should be the foundation of the bond issue and incorporated into the projects funded by bond proceeds.

The architect retained by the school district normally prepares the PQ application in cooperation with other representatives including the district's bond counsel, financial advisor, and construction manager. Other consultants retained by the district may also be involved in the prequalification process. The prequalification process (shown in Figure 1) includes:

- 1. PQ meeting with Treasury, the school district and its representatives (architect, bond counsel, financial advisor, construction manager, etc.) meet to discuss the bond issue and the proposed projects financed by the bond proceeds.
- 2. PQ application review by Treasury to confirm and verify information that pertains to the bond issue such as project construction costs, enrollment projections, and debt service amortization schedules.
- 3. On-site inspection to evaluate the condition of the existing facilities to determine whether the proposed projects are warranted and to verify that the proposed projects are accurately reflected in the PQ application.

Once all requirements are met, preliminary qualification is granted. Preliminary qualification enables the school district to proceed with calling the election and presenting the bond proposal to its citizens.

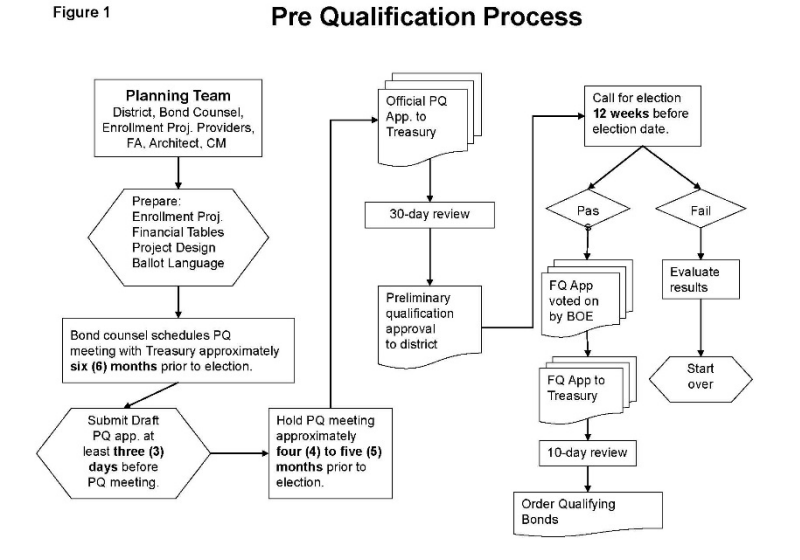

A school district may refer to *Bulletin 3160 Bond Qualification Process.* For more information, visit www.michigan.gov/sblf.

## **Application Time Schedule**

The application process must be initiated in sufficient time to meet all statutory requirements and to allow the School Bond Qualification and Loan Program staff to thoroughly review the application before submitting a recommendation to the State Treasurer. School districts should allow additional time for applications that contain statistics outside of Treasury's parameters and for applications that contain other unusual circumstances.

Additional supporting documentation that addresses individual situations should be submitted with the official PQ application. Supporting documentation clarifies unusual circumstances and provides a basis for a district's variance from typical standards. These documents are an important part of the application and should receive the same attention to detail and accuracy as the PQ application.

Adhere to the following timetable to ensure sufficient time is allowed to process the PQ application.

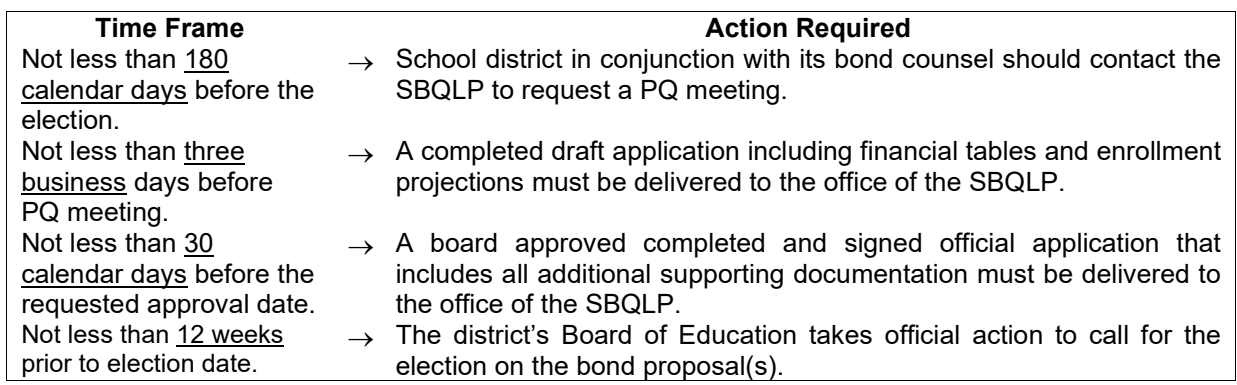

## **Additional Time Sensitive Items**

- 1. On the business day following the bond election, the school district should notify the SBQLP of the "unofficial" election results. Report whether the proposal(s) passed or failed and the total number of "yes" and "no" votes for the proposal(s).
- 2. If the election is successful, the district must file an *Application for Final Qualification of Bonds* (Form 3451) to receive an Order Qualify Bonds. This form is available on the SBQLP website.
- 3. The school district must include a signed copy of the official Certificate of Determination of election results and vote count with the *Application for Final Qualification of Bonds* (Form 3451).
- 4. Application qualification fees become due upon the sale of bonds that have received preliminary qualification. The *Qualification Fee Schedule* is available on the SBQLP website.

# **Application Instructions**

School districts and their consultants should use the following instructions to complete the PQ application and prepare for a qualified bond election.

- 1. Download the PQ application from www.michigan.gov/sblf
- 2. Save the Excel file to your computer's hard drive.
	- a. Preparers may insert formulas into the forms once the application file resides on their computer.
	- b. Preparers may not change the layout of the application forms (no fields may be added or deleted).
	- c. Dollars, student enrollments and classroom capacity figures should be rounded to whole numbers.
	- d. Millage levies and percentages should be rounded to two decimal places.

## **Page Instructions**

Follow the page instructions below to complete the prequalification application.

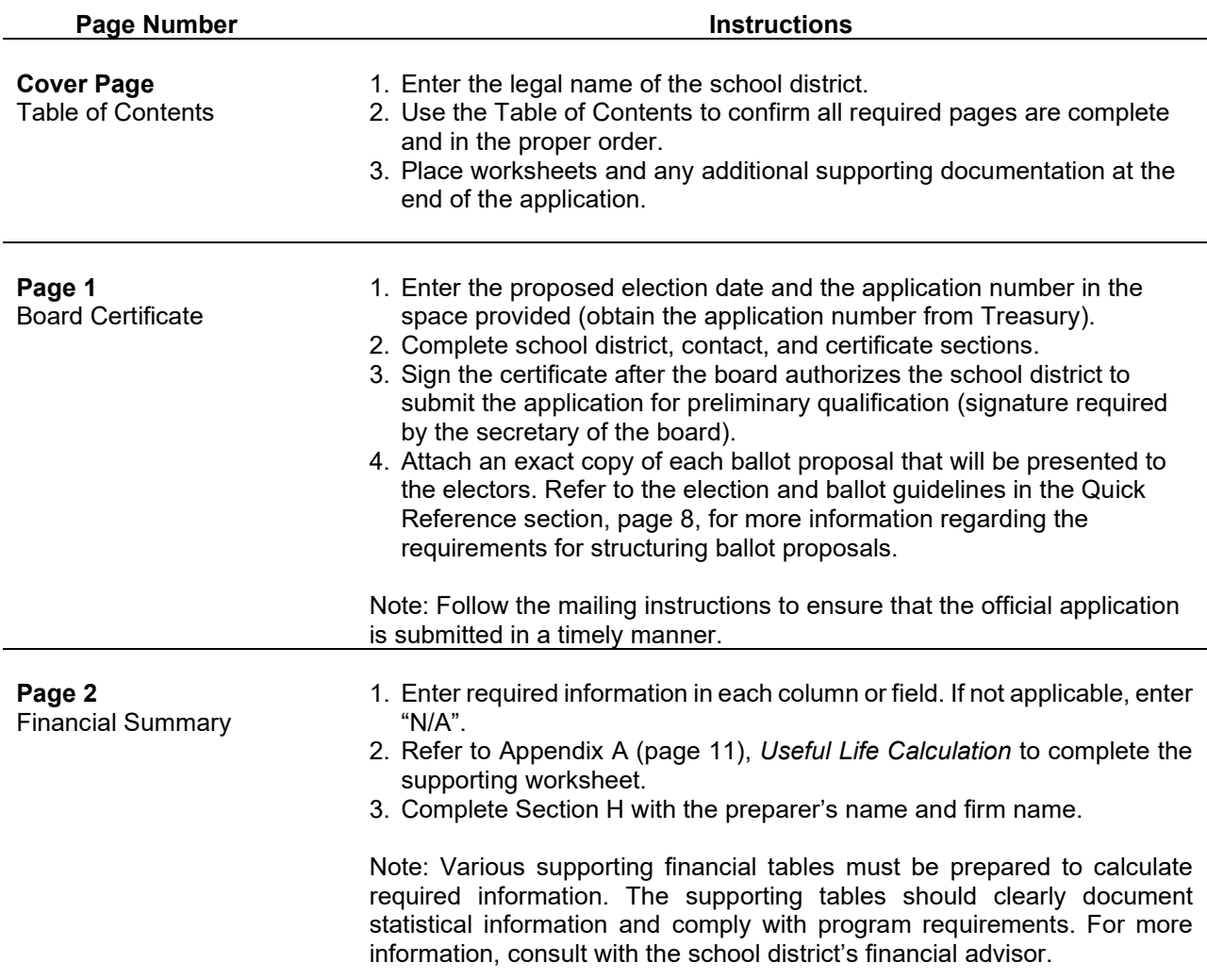

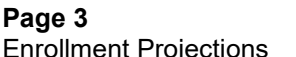

- 1. Enter enrollment information for current enrollment, projected 5-year enrollment, and projected enrollment change for general education students only.
- 2. Provide a description of the method used in the space provided.

Note: Complete this page after acquiring an enrollment projection report from an approved enrollment projection service provider. Refer to Appendix B (page 12), *Enrollment Projection Service Providers*.

## **Page 4** Project Sheet

*Complete a project sheet for each building or location where bond proceeds will be used.*

*Separate project sheets may be required for bus purchases, land acquisitions and building demolition if not completed in conjunction with construction remodeling activity.*

- 1. Enter the project number and name of school.
- 2. Provide a brief project description of work to be completed in each proposal or series.
- 3. Describe the instructional technology included in the instructional technology budget line item.
- 4. Describe the site work included in the site work budget line item.
- 5. Include square footage and cost per square foot if constructing a new building or addition.
- 6. Describe any environmental or usability problems addressed by the project.
- 7. Enter estimated costs for each budget line item in the Proposed Construction Project section (entries should be carried to the Cost Summary page).
- 8. List estimated costs for multiple proposals/series separately (separate bond issue schedules, construction fund schedules, and election/ issuance cost schedules must be provided for each ballot proposal/series and for the combined total of all proposals).
- 9. Complete the certificate (a licensed architect who has participated in the planning of the proposed construction project and is responsible for estimating the costs must sign the certificate).

Note: Provide supporting documentation for the estimated project costs for each category reported on each project sheet. See Appendix C (page 13), *Cost Detail Guidelines*.

**Page 5 East of the 1.** List the number of teaching stations in the space that corresponds with Building Utilization the appropriate grade capacity. 2. Refer to the Quick Reference section (page 10) for more information on teaching stations. 3. Enter the Current Grade Structure, Proposed Grade Structure, and the Projected 5-Year Enrollment in the spaced provided. 4. Transfer applicable information to the Utilization Summary on page 7 of the application.

> Note: Formulas are built in to the worksheet page and will automatically calculate the utilization percentage.

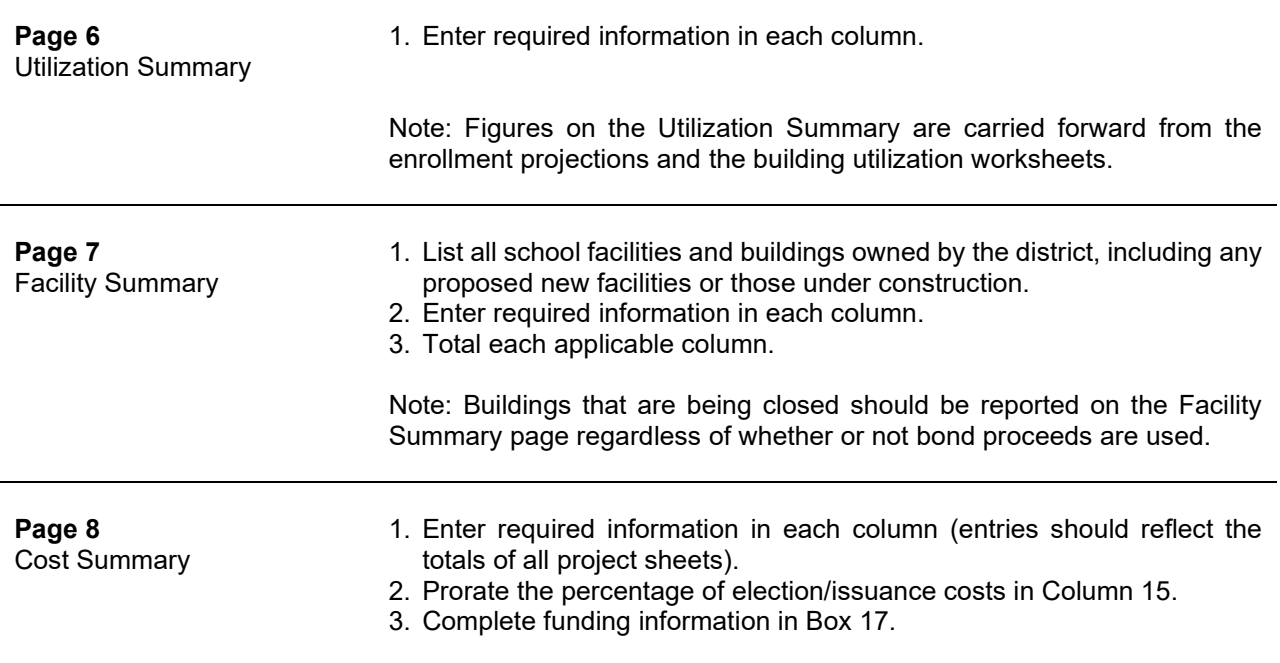

## **Additional Application Instructions**

Financial advisors are required to provide the following attachments to the application that document the basis for their calculations and support the information on the Financial Summary on Page 2:

- **Proposed Bond Issue Schedules Existing Debt Schedules**
- Proposed bond maturity structure, interest rates, and interest cost (by year) SBL borrowed/repaid, interest, balance (by year)
- Taxable value, projected growth rate, and projected tax (by year) Required millage levy (by year)
- SBL borrowed/repaid, interest rate, interest cost, and balance (by year)
- **Require millage levy with/without SBL fund borrowing (by year) Construction Fund/Bond Issuance Cost**
- 
- 
- Interest costs including SBL fund interest for the new bonds
- Interest to bond ratio for new bonds
- Calculation of average growth rate of taxable value for previous five years and 20 years
- **Debt to taxable value ratio**
- Weighted average maturity of qualified bonds

- Bond structure, interest, and total (by year)
- 
- 

- Millage levy attributable to the new bonds (by year) **DEE** Draw schedule, interest rate, and interest earnings
- Average millage rate of new bonds Estimate of capital projects through voted bonds

Financial advisors are allowed to use proprietary software applications to calculate the information reported on the Financial Summary. A predetermined design for these attachments is not required.

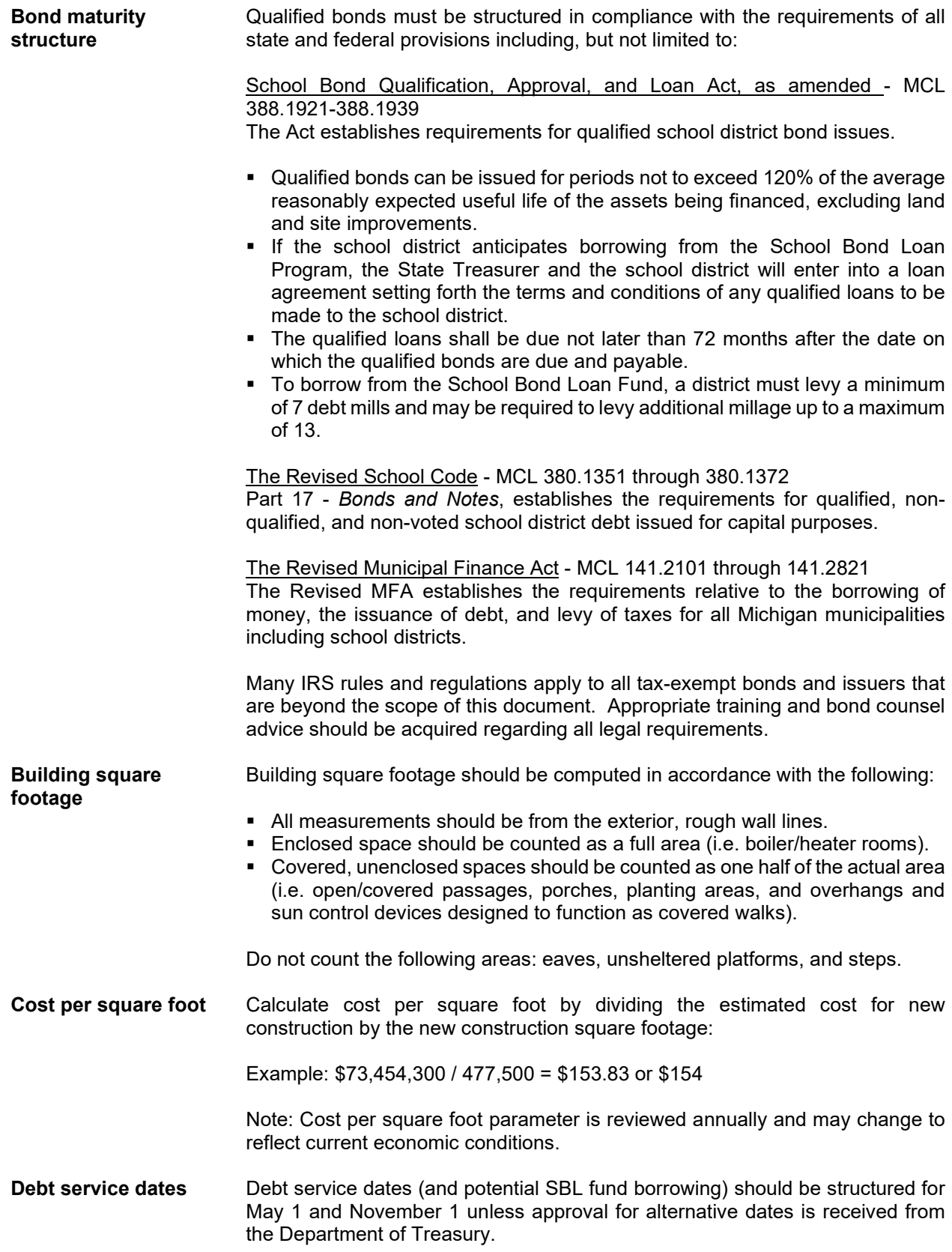

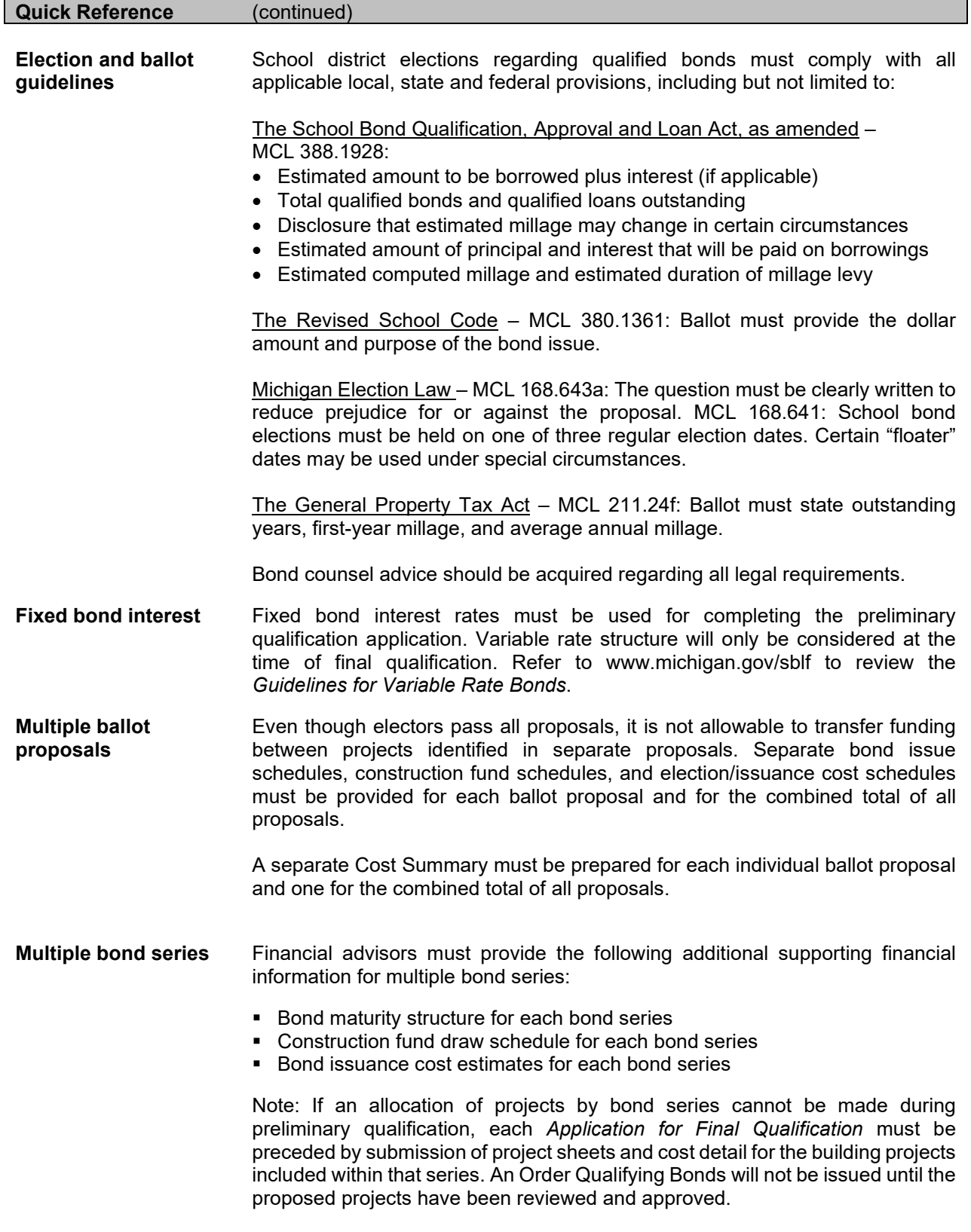

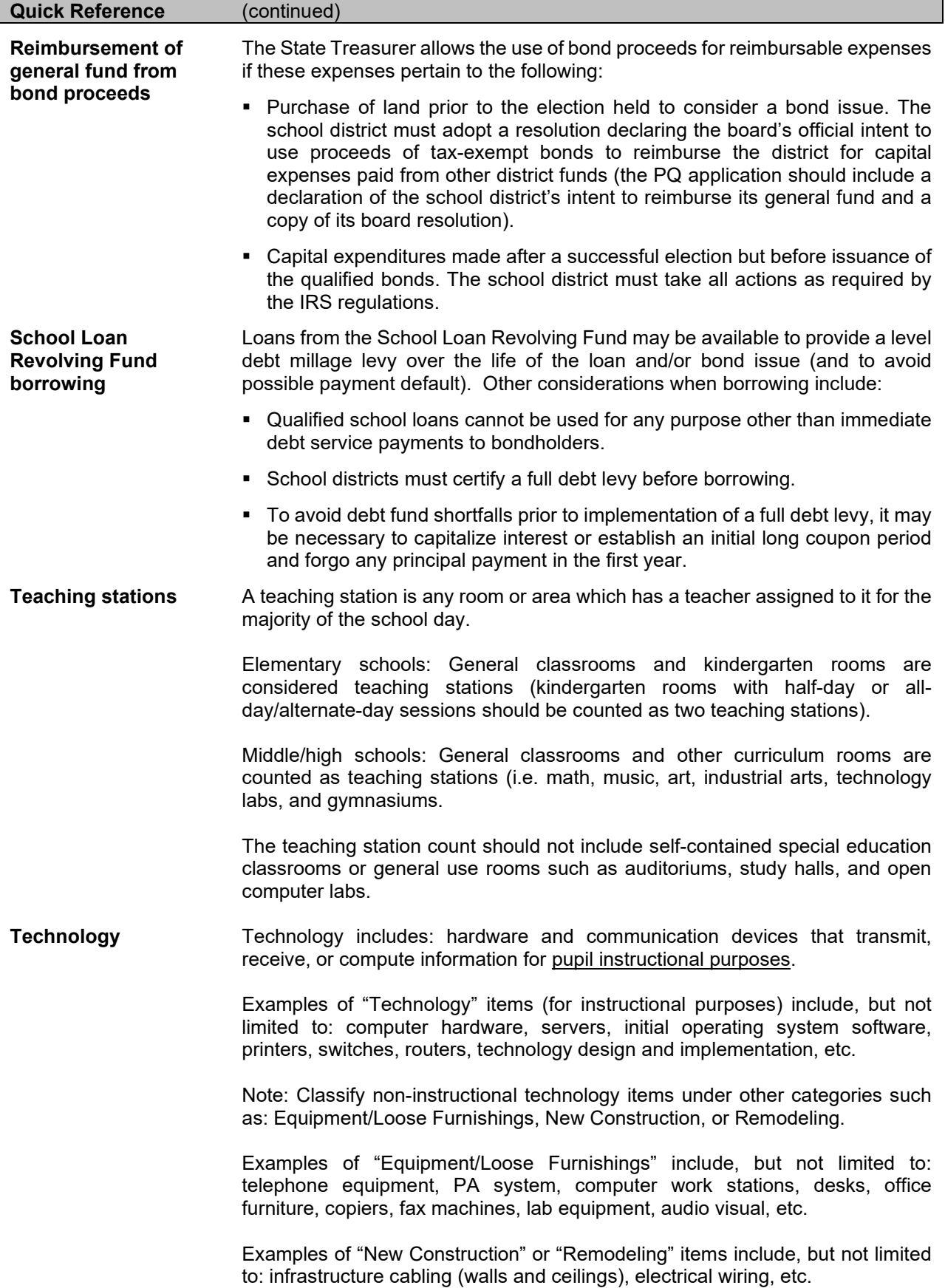

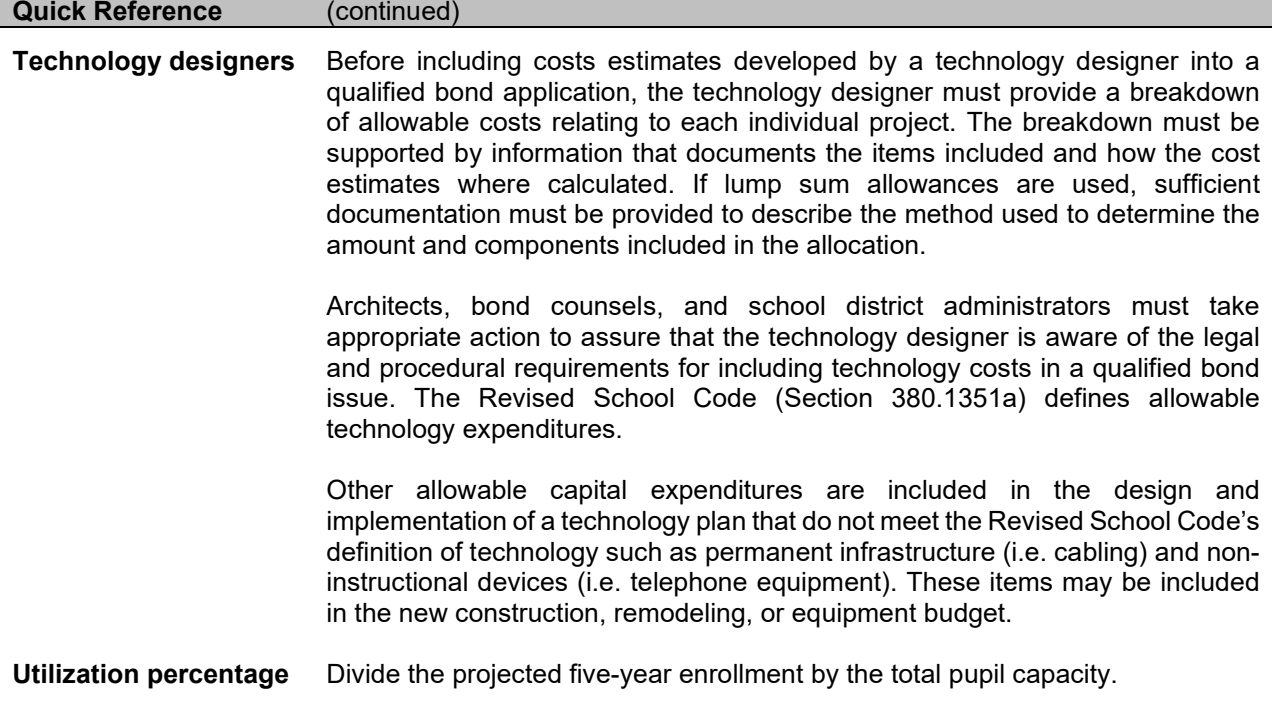

# **Appendix A – Useful Life Calculation Policy and Worksheet**

## This worksheet may be downloaded in Excel format from the SBLP website at www.michigan.gov/sblf.

A school district must demonstrate that the weighted average maturity of the qualified bond issue does not exceed 120% of the average reasonably expected useful life of the facilities, excluding land and site improvements, being financed with the proceeds of the qualified bonds.

The following table lists the recommended average useful life of the categories of assets that should be considered in this calculation. If a specific item is not listed, it should be assigned to the most closely related category.

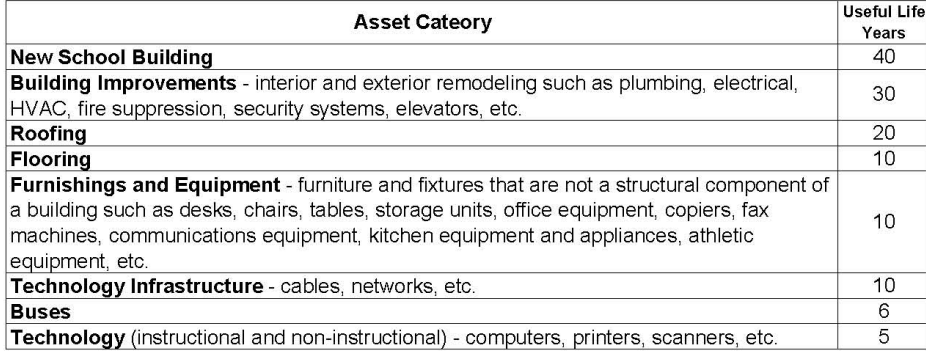

Use the worksheet below to calculate the weighted average useful life of assets included in projects funded by bond proceeds.

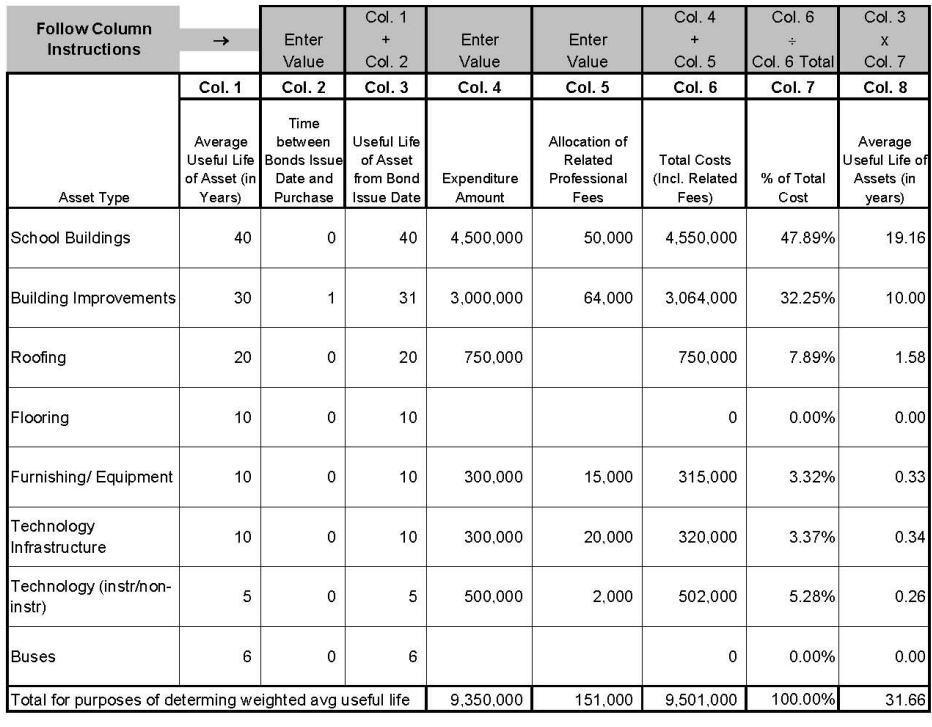

120% of average useful life of assets

38.00

 $\rightarrow$ 

# **Appendix B – Treasury Approved Enrollment Projection Service Providers**

Middle Cities 2199 Jolly Rd., Suite 100 Okemos, MI 48864-3968 Phone: 517-347-0292

www.middlecities.org

STANFRED Consultants 4518 Tacoma Blvd. Okemos, MI 48864 Phone: 517-347-4928

Plante & Moran CRESA 27400 Northwestern Highway Southfield, MI 48034 Phone: 248-352-2500

www.plantemoran.com/pmcresa

Skanska USA P.O. Box 9061 Farmington Hills, MI 48333-9061 Phone: 248-737-5800

www.skanska.com

DeJong-Healy 5685 Tynecastle Loop Dublin, OH 43016 Phone: 614-264-2638

www.dejonghealy.com

Western Demographics 1750 30th Street, #424 Boulder, CO 80301 Phone: 303-823-0165

www.westerndemographics.com

Decision Insite 101 Pacifica, Suite 380 Irvine, CA 92618 Phone: 877-204-1392

www.decisioninsite.com

# **Appendix C – Cost Detail Guidelines**

Each Project Sheet must be supported by a cost analysis that documents the project activities and scope, and provides support regarding how the cost estimates were calculated.

A predetermined layout does not exist for this information. Architects are encouraged to develop and use their own proprietary methods to provide a breakdown of cost totals. However, costs must support the estimated project costs identified on page 4 of the preliminary application.

When preparing descriptions, emphasis should be placed on reporting activities and outcomes rather than construction materials. The cost analysis must provide summary totals that can be matched to budget estimates reported on the project sheet. The following are some suggested guidelines for documenting costs:

## New Construction

Report the number of rooms, types of rooms, the square footage, and cost per square foot. Include additional lines or columns to address additional items or cost escalators.

## Remodeling and Site Work

Report the various activities/objectives that are anticipated: type of work performed (e.g. install, resurface, upgrade, replace, etc.), quantity and total cost. Square footage is pertinent only if being used to determine the cost.

## Site Acquisition

Typically reported as cost per acre, but can be reported as a lump sum depending on how much information is known at the time of application.

## Contingency, Architect Fees, Construction Management

Typically calculated as a percentage of the direct construction amounts. Allowances for reimbursable items may be listed as a separate item(s) or included in total.

## Technology, Furnishings & Equipment, Busses

Allocations for these items must be sufficiently documented. Separate components should be listed and budget allocations created for instructional technology and loose furnishings/equipment.

- If lump sum allowances are used, sufficient documentation must be provided to describe the method used to determine the amount and the general objectives of the allocation.
- If a Technology Designer is being used, refer to Technology Designers in the Quick Reference section (page 10).

## Miscellaneous Costs

There is NO miscellaneous project cost category. All costs must be allocated within one of the 10 approved uses for bond proceeds. Items such as general conditions, technology infrastructure, printing costs, insurance costs, soil boring, fire marshal fees, etc., are considered part of the project costs and must be allocated to new construction, remodeling, site budgets as appropriate, or else included as reimbursables under architect/CM cost categories. If an expenditure item does not fit within one of the approved categories, it should not be included in the bond proposal.